# **Winbowl 1.1**

## *1. What is Winbowl*

**Winbowl** is a program which allows you to keep track of your bowling results. Have you ever wondered what your best game was or your worst and what your average score might be. The program shows you how your skill developed over the years and compares you with other players. The database is in DBase III format and can be processed by a lot of spreadsheat programs and other databases.

## *2. Getting started*

Lets say you got your bowling rosters from a day in the alley with your friends.

- **1.** Define all the players who are not already stored in the database. When this is the first time you are using this program you will of course have to define all the players.
- **2.** Define the competition day by entering the *alley,* the *lane* and the *date.*
- **3.** Enter all the games you and your friends have played.

*Note*: In the dialog you will have to enter the number of the competion day and the player IDs. If you don't know them you can search for them without leaving the dialog. Just press the button.

Use in the dialog the following symbols

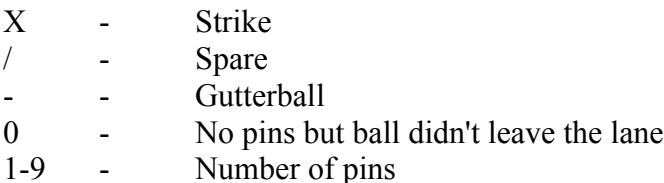

*Note.*: Since a competition day consists normally of more than one game the gamedialog will open again, once you have closed it, so you can enter the next game immediately.

## *3. Statistics*

**All time statistics** (for each player with at least 1 game)

- Number of games played
- Number of shots
- Minimum score
- Maximum score
- Average score
- 1st shot pins
- Average pins per frame
- Number of strikes
- Number of spares

#### **Playerranking**

If you play with some friends and in some rounds your score is better than theirs you will receive points for this round. Add all points for all rounds and you have the points you will get for this competition day. Add the points for the 12 best competition days, which are not older than 1 year, and this is your score.

**Winbowl** accounts the scores for every player.

*Note*: If you win against a good player (a player who is high in the list) you get more points than if you win against a bad player. For instance

Lets say the list looks as follows

**1.** Bob **2.** You **3.** Mary

and you play a game

*Mary* ..............200 *You* ................150 *Bob* ................100

Mary gets 125 points, you get 50 points and Bob gets no points at all for this game.

 $125 = (200-100) / 1 + (200-150) / 2$  $50 = (150-100)/1$ 

The score difference is divided by the position of the player in the list.

#### **Compare players**

Strike, Spare, Average, Min, and Max statistics are shown for all players on a single page for easy comparison.

#### **Competion day**

The main values of a competition day and how it was in comparison to your all time

statistics.

**Playerdevelopment** (For each player with a least 2 competition days)

Shows how your skill developed over the years.

### **Top 20**

Shows the Top games of all times by all players.

# *4. And...*

all the statistics can be printed as well as your rosters in an execllent form.

## *5. How to contact the autor*

Please send suggestions, comments and bug reports to ...

*Paper mail*

**Thomas Petzke Gottfried - Jähnichen - Weg 6 04457 Baalsdorf Germany**

*E-Mail*

**petzke@imn.th-leipzig.de**